Francesco silvi as IkØRKS "franz " [francescosilvi@libero.it](mailto:francescosilvi@libero.it)

## Ancora sulla Usb port

Ho letto molte mail, a confermare che l'interesse per il computer è ben vivo nelle nostre file .

Il recente avvento del D.R.M (Data Radio Management) con le sue frontiere digitali da scoprire, nelle onde medie e corte ha rimesso in corsa questa simpatica macchina hardware anche tra gli SWL .

Scontato allora che in qualche modo un computer si sa come sia costruito per aggiornarlo , occorre precisare meglio il discorso delle 2 Usb frontali che ho aggiunto sui P.C personale e prossimi .

La comodità di avere sempre a disposizione due prese di questo genere , visto che oramai ogni periferica dialoga con la macchina secondo questo standard , risulta molto utile quando si usa una Flash – pen oppure si vogliono scaricare in fretta delle foto dalla nostra fotocamera .

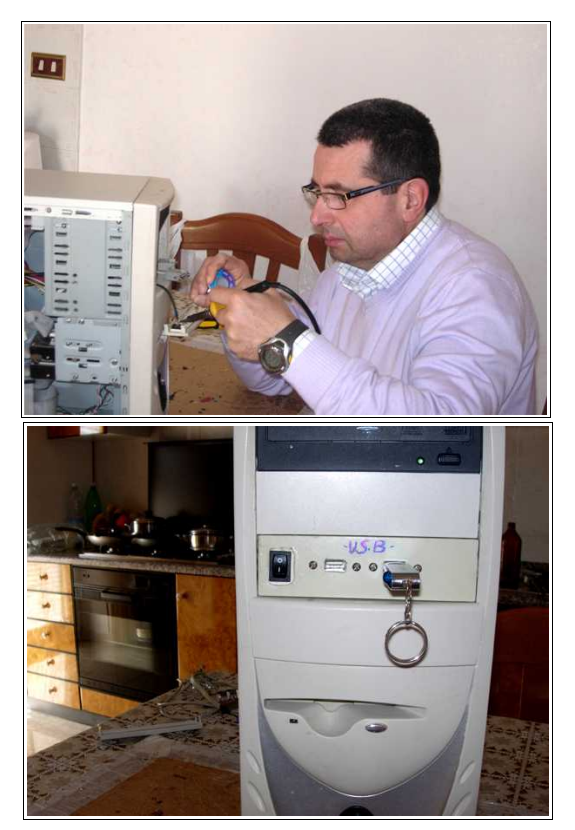

Non volendo girare tutto il computer ogni volta (dietro ci sono sempre altre Usb!) ecco che la soluzione non è poi così male perché **dobbiamo solo trovare 2 porte a disposizione sulla piastra madre per ricondurle dove ci sono più comode .**

Per far ciò ci viene in aiuto lo schema generale della porta che è costituita da 4 semplici fili : tolti un positivo ed una massa generale (5 volt) , i fili verde e bianco servono per la trasmissione seriale in tx & rx dei dati .

Nel mio caso ho allungato i fili ad una vecchia presa da computer che si inseriva sul fondo del computer e si collegava appena dietro ai connettori generali dei vecchi AT (vedi foto) .

Le prese vere e proprie le ho fissate su una delle mascherine di plastica del frontale del computer che nasconde gli slot per CD / Masterizzatore o quanto altro richiesto .

Sulla mia macchina ( altra foto ) ho inserito anche un piccolo interruttore che spegne il computer quando non utilizzato riportando i fili che normalmente sono collegati al piccolo interruttore nero dell'alimentatore switcing .

Il mio shack è pieno di tante cose , poste accanto al pc , tanto che il tower è inserito come un televisore in un mobile e con questo sistema ho più libertà nei movimenti .

**Prima di collegare la nuova interfaccia utente è bene comunque spegnere tutta la macchina per poter operare in tutta sicurezza nel togliere il coperchio dal nostro tower ..**

Aiutandoci con torcia e lente di ingrandimento troviamo sulla piastra le porte che ci interessano e ci inseriamo la spina della nostra costruzione ; proviamo allora che la nostra penna di prova legga correttamente prima di richiudere il tutto con calma .

Alla fine del nostro lavoro avremo allora che il nostro computer ritornerà a lavorare come già faceva , ma noi abbiamo aggiunto una comodità al nostro lavoro quotidiano .

Le nuove macchine sono già fornite di questo particolare e noi , avanti a fare il nostro lavoro , possiamo magari controllare se questa disponibilità c'è gia inusata sul nostro elaboratore prima di tutto .

Buon lavoro ! sempre QRV ovviamente …. Franz !

## **Bibliografia** :

"Aggiorniamo il nostro computer" su questo stesso sito .

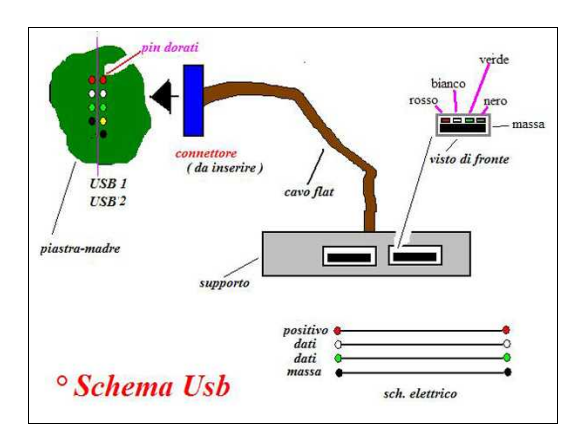

una realizzazione semplice... semplice and all frontalino

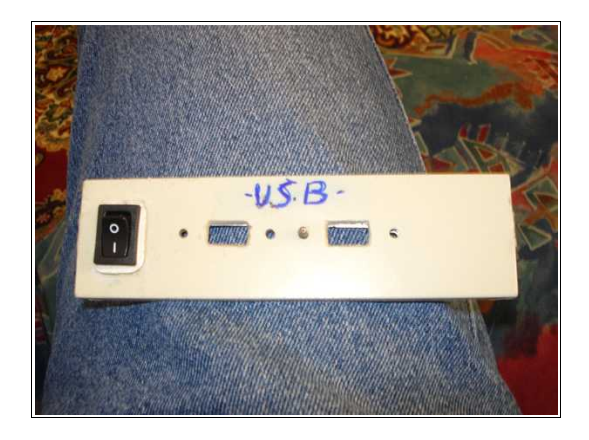

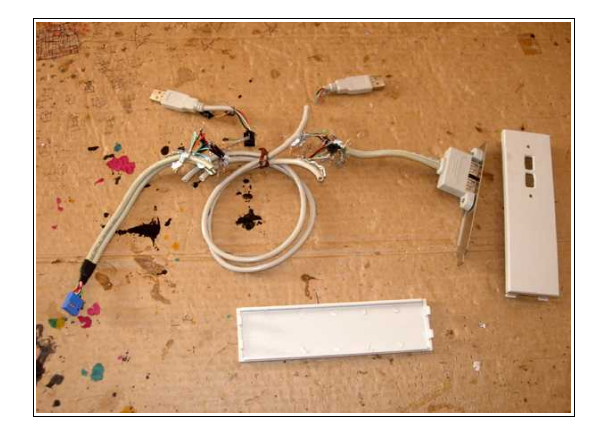

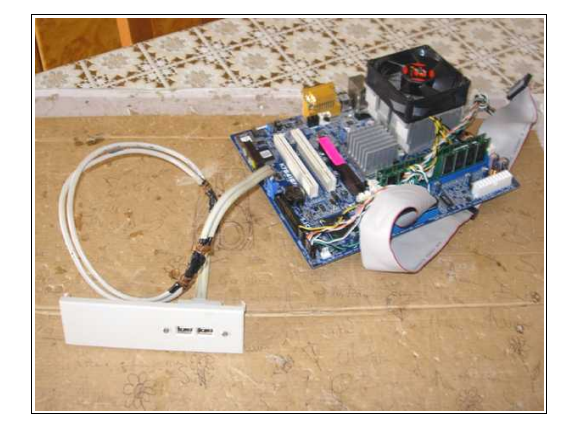

iniziamo con due saldature … il cablaggio ora è completo